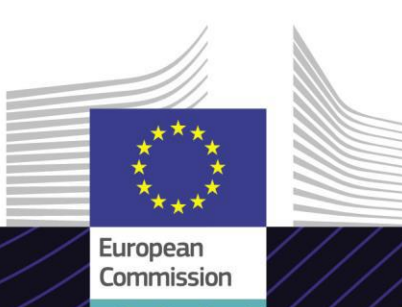

# **E. mokymosi modulis**

**E. komercijos ir IOSS schemos išplėstinis modulis (IOSS išplėstinis modulis)**

Vadovavimas siekiant rezultatų. Mokymasis siekiant tikslo.

Paprastas naudoti e. mokymosi kursas **E. komercija ir IOSS schemos išplėstinis modulis** paremtas *PVM e. komercijos paketu*; jį parengė Europos Komisijos Mokesčių ir muitų sąjungos generalinis direktoratas (TAXUD) pagal programą *FISCALIS*.

## **Taikymo sritis**

Šis kursas yra PVM e. komercijos e. mokymosi programos dalis, kuri supažindins jus su importo vieno langelio sistema (IOSS) ir jos procesais.

Baigę kursą, galėsite savarankiškai dirbti su importo vieno langelio sistemos schemos bendru procesu ir subprocesais skirtingų suinteresuotųjų šalių atžvilgiu (ekonominės veiklos vykdytojai bei muitinės ir mokesčių administracijos).

#### **Auditorija**

Ekonominės veiklos vykdytojai, naudojantys IOSS, bei ES muitinės įstaigos ir nacionalinės mokesčių administracijos.

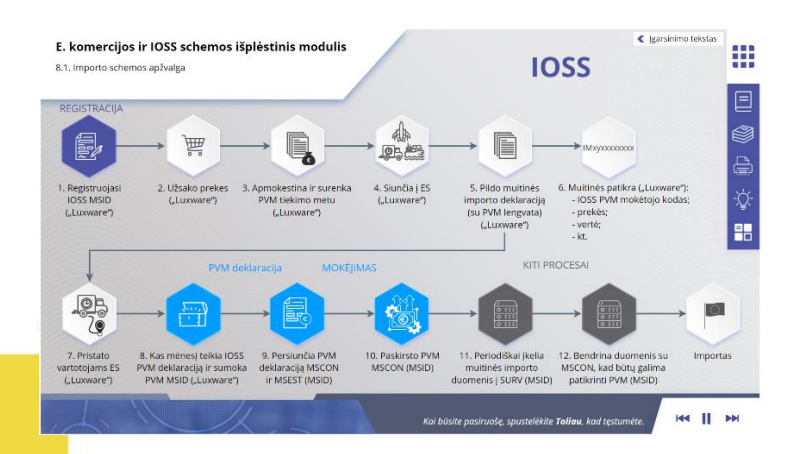

#### **Mokymosi rezultatai**

Mokymosi kurso pabaigoje jūs:

- suprasite importo OSS (IOSS) schema ir jos procesus;
- gebėsite paaiškinti bendrąsias IOSS funkcijas;
- suprasite IOSS PVM mokėtojo kodo naudojimą;
- įvaldykite IOSS subprocesus (registraciją, PVM deklaraciją, mokėjimą) kiekvienai suinteresuotajai šaliai (muitinės ir mokesčių administracijoms bei ekonominės veiklos vykdytojams);
- gebėsite įvertinti importo schemos naudojimo pranašumus.

Kad išnaudotumėte visą kurso siūlomą potencialą ir pasiektumėte mokymosi tikslus, rekomenduojama jį integruoti į savo mokymo programas ir sukurti jungtinę mokymosi strategiją.

**Taxation and Customs Union** 

# **Ypatybės**

- Kursas sukurtas taip, kad būtų lankstus ir personalizuojamas. Naudotojai gali kursą pradėti, pristabdyti ir tęsti ten, kur sustojo, taip, kaip jiems patogu.
- Tikroviškų atvejų nagrinėjimas padeda mokiniams pritaikyti teorines žinias, o kurso žinių įvertinimo klausimai padeda įvertinti, kaip jie supranta medžiagą.
- Be meniu, pagrindiniai kurso skyriai naudotojams greitai pasiekiami pagal kurso planą. Kurso planas patogiai pasiekiamas viršutinėje priemonių juostoje, esančioje dešinėje pusėje.
- Svarbiausios kurso informacijos santrauka pateikta spausdinti tinkamu formatu. Be to, ateičiai galima išspausdinti bet kurį kurso ekraną.

# **Kurso trukmė**

Atsižvelgiant į jūsų mokinio profilį, laikas, reikalingas kursui baigti, yra toks:

ekonominės veiklos vykdytojai – apie 20 minučių;

muitinės įstaigos bei nacionalinės mokesčių administracijos – apie 30 minučių.

### **Kurso kalbos**

Kursas siūlomas anglų kalba. Tačiau [muitinės ir mokesčių ES mokymosi portale](https://customs-taxation.learning.europa.eu/) nurodyta, kuriomis kitomis ES kalbomis jis siūlomas.

### **Pradėkime!**

- Šis e. mokymosi modulis prieinamas [viešai ir pasiekiamas per muitinės ir](https://customs-taxation.learning.europa.eu/)  mokesčių ES mokymosi portalą tiesioginei peržiūrai
- Registruoti naudotojai kursą gali atsisiųsti

2

• Technines problemas spręskite ir pagalbos kreipkitės spustelėję "FAQ" (DUK) arba "Support" (Pagalba)

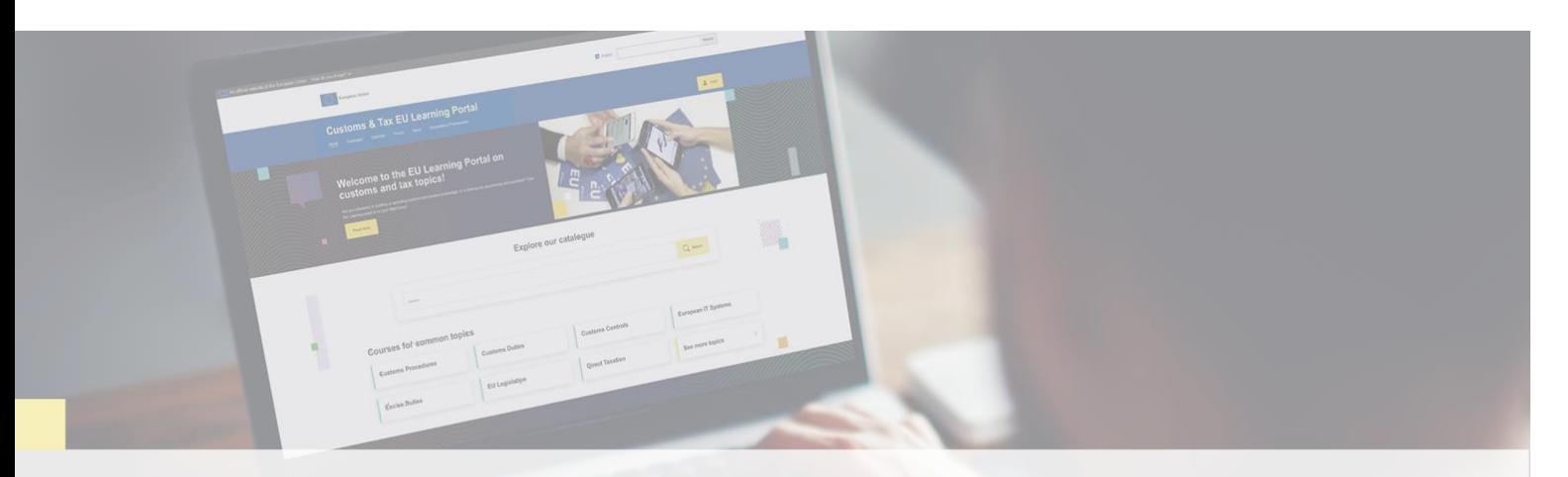

## **Sužinokite daugiau**

Apsilankykite [muitinės ir mokesčių ES mokymosi portale \(europa.eu\)](https://customs-taxation.learning.europa.eu/)

Susisiekite su DG TAXUD / E3 programų ir ES mokymo valdymu *[taxud-elearning@ec.europa.eu](mailto:taxud-elearning@ec.europa.eu)*

Taxation and<br>Customs Union